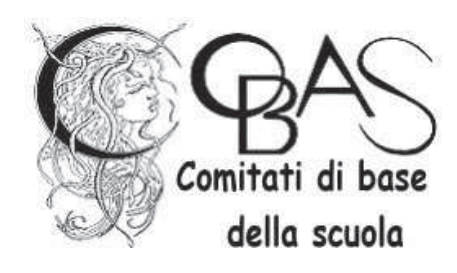

## DOPO IL REGALO DI NATALE. L'ILLUSIONE DEGLI AUMENTI STIPENDIALI

Dopo oltre 6 mesi di attesa, ieri giovedì 18 gennaio 2024 è stato finalmente sottoscritto definitivamente il nuovo CCNL, già scaduto il 31.12.2021.

Proviamo a fare un po' di luce sui reali incrementi stipendiali previsti da questo nuovo contratto.

Oltre la ridicola REGALO [63,84€ per i docenti e 44,11€ per gli ATA] prevista dall'art. 75, l'art. 74 del CCNL prevede un aumento di alcune voci contrattuali "*a valere dal 2022*", davvero singolare per un contratto scaduto già il 31.12.2021 [780€ annui per l'indennità del DSGA; da 10,30 a 16,10€ mensili per la RPD e da 6,70 a 7,40 mensili per il CIA] e finalmente – dopo oltre 15 anni – l'art. 80 prevede un aumento, questo "a valere dal 1º gennaio 2024", di solo il 10% [ma per i "funzionari" di oltre il 20%] dei compensi orari per le attività aggiuntive, ma questo senza aumentare il F.I.S., in questo modo il risultato sarà quello di diminuire le ore da svolgere. Analogo il caso delle posizioni economiche del personale ATA: l'art. 79 aumenta i compensi [+100€ prima posizione e +200€ seconda posizione], ma non l'aumento delle risorse complessive. Così si determinerà un minor numero di "posizioni", specialmente quelle dei collaboratori scolastici.

La situazione salariale continua a essere quella che denunciamo da anni e che ha determinato la situazione sintetizzata dalla tabella sottostante, il personale docente e ATA ha perso decine di punti percentuali di potere d'acquisto, il DSGA ha faticosamente mantenuto il proprio, mentre è stata "premiata" la figura del dirigente scolastico, garante della trasformazione della Scuola da istituzione pubblica a soggetto para-imprenditoriale.

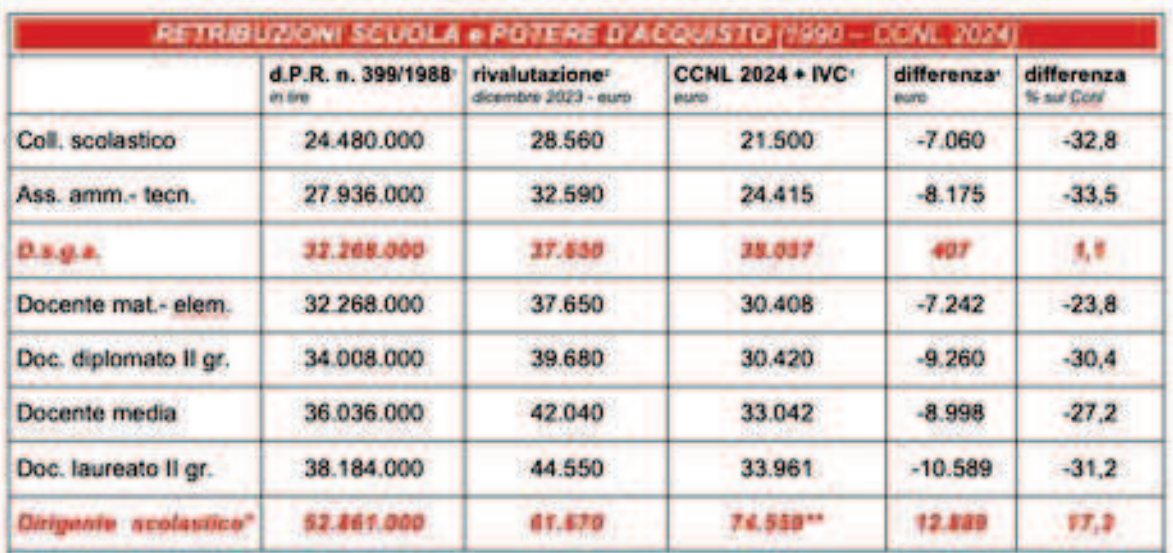

1. Stipendio annuo lordo percepito nel maggio 1990 (il cosiddetto "Contratto Cobas", d.P.R. n. 399/1988), per tutti i profili professionali con 20 anni di anzianità.

2. Rivalutazione monetaria dicembre 2023 (indice Istat inflazione Famiglio Operai Impiegati - FOI, senza tabacchi) dello stipendio annuo lordo percepita nel maggio 1990.

3. Retribuzione annua lorda prevista dal CCNL sottoscritto il 18 gennaio 2024, ma già scaduto il 31.12.2021 (stipendio tabellare + RPD o CIA o Indennità di direzione minima con 100 unità di personale) per le stesse tipologie di personale (compresa l'IVC).

4. Differenza tra la retribuzione annua lorda prevista dal CCNL 2024 + IVC e quella del 1990 rivalutata

\* Il 1" marzo 2002 è stato sottoscritto il primo CCNI, per l'Area della Dirigenza scolastica che ha totalmente modificato la struttura della retribuzione degli ex presidi che ora è costituita da: stipendio tabellare + posizione parte fissa + posizione parte variabile + retribuzione di risultato + eventuali altri emolumenti (come FIVC).

\*\* Anno 2021, elaborazione ARAN, su dati RGS - IGOP aggiornati al 10.10.2023 + I.V.C. Inella stessa Elaborazione la retribuzione complessiva media per il personale non dirigente della Scuola è: 31.578 euro per il personale docente e 23.004 euro per il personale ATA). I valori elaborati dall'ARAN verigono spesso messi in dubbio, senza che però verigano mai forniti altri dati affidabili. Se il Ministero non avesse reso introvabile la sua "Operazione Trasparenza" e tanti dirigenti non dimenticassero di pubblicare e/o aggiornare la loro retribuzione nel proprio CV avremmo tutti molti meno dubbi.